# Tuition Fee Exemption Application System Operating Manual

Applications for Tuition Fee Exemptions for the FY2017 Second Semester

## Table of contents

| 1. Log-in                                                            | P2     |
|----------------------------------------------------------------------|--------|
| 1-1. PIN number (Logging in for the first time)                      | P3     |
| 1-2. PIN number (Logging in for the second time onward)              | P4     |
| 2. Starting a new written personal statement                         | P5     |
| 2-1. Entering personal information                                   | P10    |
| ① Applicant's information                                            | P11    |
| ② Commuting classification / Scholarship receipt status              | P12    |
| ③ Persons with disabilities or undergoing long-term recuperation     | P13    |
| ④ Income circumstances                                               | P14    |
| 5 Registration                                                       | P15    |
| 2-2. Entering family members' information                            | P16    |
| ① Basic information                                                  | P18    |
| ② Family members not attending school                                | P19    |
| ② Family members attending school                                    | P23    |
| ③ Family members with disabilities or undergoing long-term recuperat | ionP24 |
| ④ Income circumstances                                               | P25    |
| ⑤ Registration                                                       | P34    |
| 2-3. Entering household information                                  | P35    |
| 2-4. Printing the written personal statement                         | P37    |
| 3. Submitting the written personal statement on the system           | P40    |
| 4. Reception schedule                                                | P42    |
| 5. Logging out/Retrieving a written personal statement               | P43    |
|                                                                      |        |

## 1. Log-in

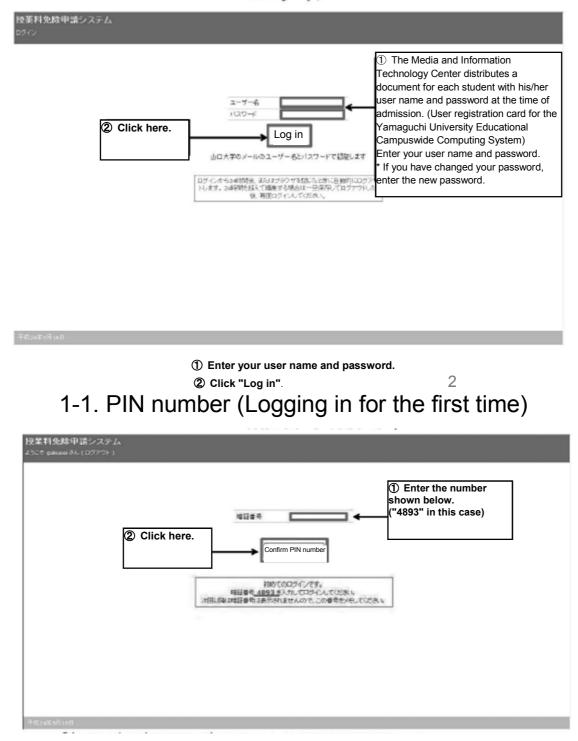

## ① Your PIN number will be issued when you log in for the first time. Enter the number shown on the screen, and ② Click "Confirm PIN number".

\* You will need this PIN number when you log in for the second time onward. Be careful that you do not forget it. 3

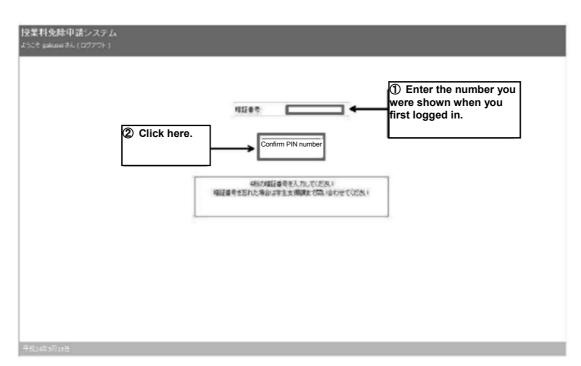

## 1-2. PIN number (Logging in for the second time onward)

Enter the PIN number you were issued when you first logged in, and
 Click "Confirm PIN number".

## 2. Starting a new written personal statement

| ● Info: 登給されている本人調         | 書はありません。新しく登録して | 10580 V                                |                      |
|----------------------------|-----------------|----------------------------------------|----------------------|
| 本人調書 一覧                    |                 |                                        |                      |
| 本人調書は、平成26年4月1日時           | 点の家庭状況を想定して作成   | .70530.                                |                      |
| 新規作成<br>×区分ごとにいつの調査を作成できます | コピー元の調書 新規      | ✓ 作成する議書 2014年前期                       | ② Click here.        |
| 作成済み本人調書                   | 区分              | 氏名 年齢 性利 学師 研究科<br>長名 年齢 性利 学師 研究(M-D) | *** 新四+13 10年<br>11日 |

#### 1 Click "Start"

\* Students who have applied previously may copy the content of a previous application and use it for this application. For further details, see P9.

| 授業料免除申請システム<br>おこそ student さん (ロジアウト)    |                      |                |        |    |    | ゼ重料先除中語<br>-            | •   |      | •      | •        |       |
|------------------------------------------|----------------------|----------------|--------|----|----|-------------------------|-----|------|--------|----------|-------|
| You have success<br>written personal sta | fully sta<br>tement. | arted you      | r      |    |    |                         |     |      |        |          |       |
| 新規作成<br>※回分ことにいつの読みを決成できます               | 現在作品                 | <b>唐</b> 間でち57 | はありません |    |    |                         |     |      |        |          |       |
|                                          | 3                    | E9             | 58     | ** | 性用 | 季節 現方料<br>季料:調査 専攻(H+D) | 210 | 20+2 | xe.    | ₹#8      |       |
| 作或流み本人開書                                 | Change               | 2012/010       | R .    |    |    |                         |     |      | 7## 福出 | 2012-01- | -25 × |

平成24年1月258

② A message saying "You have successfully started your written personal statement" will appear, and ③ your written personal statement will be shown.

| 8業料免除申請システム              |            |            |   | 被某利先除中語                  |     |      | •      |            | ÷ |
|--------------------------|------------|------------|---|--------------------------|-----|------|--------|------------|---|
| )_€ student 36, (म979) ) |            |            |   |                          |     |      |        |            |   |
| O Info: 本人顕書を作成しました      |            |            |   |                          |     |      |        |            |   |
| 本人遺言 →覧                  |            |            |   |                          |     |      |        |            |   |
| 新規作成<br>回答がしていた要素を決成できます | 現在作成できる    | 5 明書はありません | ~ |                          |     |      |        |            |   |
| 作或消み本人調書                 | ES         | 56         | - | 学部 研究科<br>学科: 調査·考攷(H-D) | 212 | #De2 | -      | XeB        |   |
| 臣政治改并人居著                 | Change 200 | 2方法期       |   |                          |     |      | 7#3 報出 | 2012-01-25 |   |

(4) Click the "Change" button for personal information from the summary page of your written personal statement.

| 授業科免除申<br>ようこす galusei さん<br>本人調書 (201<br>原語一知:戻る | (D979F) |                               | k here.                                     |       |                           |                  |           |               |                                   |
|---------------------------------------------------|---------|-------------------------------|---------------------------------------------|-------|---------------------------|------------------|-----------|---------------|-----------------------------------|
| 本人供給                                              | 2-1     | Change #A                     | an an-fish                                  | 智制-硼硅 | 94                        | 820 <b>9</b> 0   |           |               |                                   |
| 市政制度                                              | 2-2     | <b>经11</b> 医名<br>斯茨直接         | 250 ALC: ALC: ALC: ALC: ALC: ALC: ALC: ALC: | SUE   | WITZHE                    | 3 <b>1</b> 28    | 22        |               |                                   |
| 世帝俩假                                              | 2-3     | RE                            | 子-父子世華 刘善驾之城                                | *     | / inform<br>you sh        | ation reg        |           | e family meml | pplicant, enter<br>bers with whom |
| 必要者则                                              | 2-4     | 必要者時以中第用更加活体、<br>統約 書称者<br>本人 |                                             |       | <mark>2-1</mark> Ре<br>.↓ | ersonal in       | formatior | 1             | P10-                              |
| PDFダウンロード                                         | 2-5     | P0F\$7;/0-1'                  |                                             |       | <mark>2-2</mark> Fa<br>↓  | mily stru        | cture     |               | P16=                              |
|                                                   | _       |                               |                                             |       | 2-3 Ho                    | ousehold         | informati | on            | Р35-                              |
|                                                   |         |                               |                                             |       | <u>↓</u>                  | 2                | •         | ocuments      | P37-<br>P38-                      |
|                                                   |         |                               |                                             |       |                           | wnload<br>ormat) | the writt | en personal   | statement in                      |
| Eo1FAths217                                       |         |                               |                                             |       |                           |                  |           |               | /                                 |

**(5)** Click the "Change" button for personal information from the summary page of your written personal statement.

\* Creating a statement based on your previous written personal statement

| 本人調書 一覧                    |                 |        |                |          |  |
|----------------------------|-----------------|--------|----------------|----------|--|
|                            |                 |        |                |          |  |
| 本人調書は、平成26年4月1日時           | 系の家庭状況を想定して作成し  | てくだきい。 |                |          |  |
|                            |                 |        |                |          |  |
|                            | 1               |        |                |          |  |
| 新規作成<br>Ⅲ区分ごビニュつの調査を作成できます | ①<br>コピー元の調書 新規 | ~      | 作成する調書 2014年前期 | ✓ fist ② |  |

① Select a statement to copy from.

② Click the "Start" button.

\* The procedure is not completed by clicking "Start." Be sure to go through the procedures on P10-.

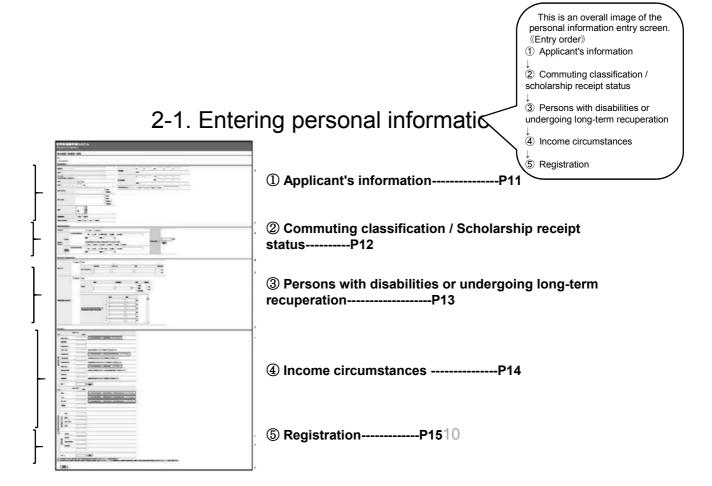

## 2-1. (1) Applicant's information

| うこそ gakusei さん (I        |                     |                                                                    |                                                                                                    |         |        |              |        |        |          |                |      |
|--------------------------|---------------------|--------------------------------------------------------------------|----------------------------------------------------------------------------------------------------|---------|--------|--------------|--------|--------|----------|----------------|------|
| 本人調書 - 申請者 3             | 変更                  |                                                                    |                                                                                                    |         |        |              |        |        |          |                |      |
| 戻る<br>*13入力と消です<br>単語者情報 |                     |                                                                    |                                                                                                    |         |        |              |        |        |          |                |      |
| コリガナ                     |                     |                                                                    | 家族主用                                                                                                    | Ŧ       | -      | TEL          | -      | -      |          |                |      |
| 氏名*                      |                     |                                                                    | a DOLENI                                                                                                    | 住所      |        |              |        |        |          |                |      |
| ローマギ<br>※留学生はローマ本も記<br>入 |                     |                                                                    | 本人現住所                                                                                                    | 7       | J•[    | TEL<br>(197) |        |        |          |                |      |
| 住키                       | ◎男◎女                |                                                                    |                                                                                                    | 伯所:     |        |              |        |        |          | 1              |      |
| 年齢*                      | *                   | ★ ○自宅○アパート○下宿○学家○その他                                               |                                                                                                    |         |        |              |        |        |          |                |      |
| ≠ø·R完料                   |                     | © 755<br>© 160511                                                  | and the second second s |         |        |              |        |        |          |                |      |
| 芋科·胃攻                    |                     | <ul> <li>学科</li> <li>学科</li> <li>学科技(M)</li> <li>学科技(D)</li> </ul> | _                                                                                                    |         |        |              |        |        |          |                |      |
| 学年                       | 1年 王                |                                                                    |                                                                                                    |         |        |              |        |        |          |                |      |
| 具明毅综生                    | © ig ≝ © #ig ≝      |                                                                    | Sel                                                                                                    | ect th  | ne res | sult of y    | our la | test e | exemptic | on application | on.  |
| 前回の先歸中議                  | ◎ 新規 ◎ 全免 ◎ 半免 ◎ 不許 | -1                                                                 |                                                                                                    | ote) If | you l  | have no      | ot app | lied p | reviousl | y, select "N   | ew". |

The applicant's information will appear automatically, and the blank fields must be filled in.

## 2-1. 2 Commuting classification/scholarship receipt status

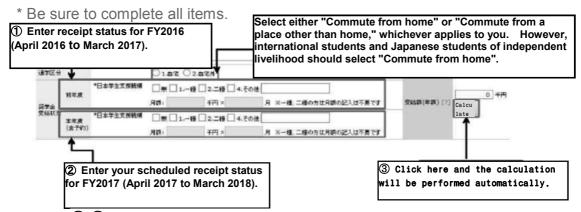

①-② Once an amount is entered in the total amount entry field,
 ③ the total amount will be automatically calculated.

\* Only grant-type scholarship recipients should enter an amount. Japan Student Services Organization scholarship recipients should simply check the box for the applicable type of scholarship.

2-1. ③ Persons with disabilities or undergoing long-term recuperation

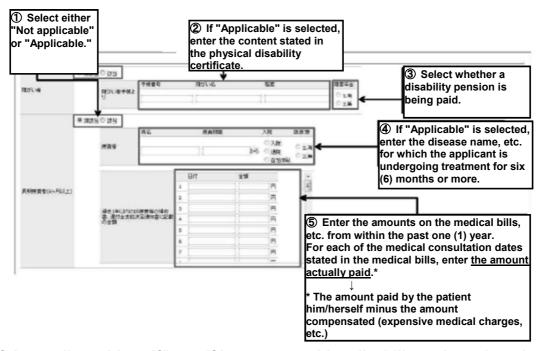

If the applicant himself/herself is a person with a disability or is undergoing long-term recuperation, enter the details. 13

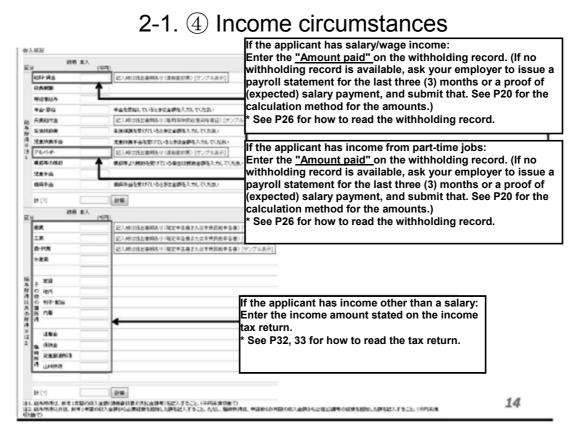

## 2-1. (5) Registration

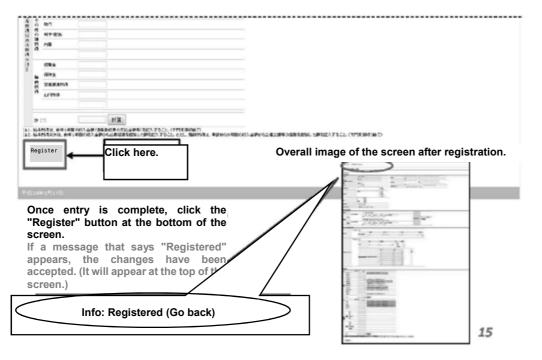

# 2-2. Entering family members' information

|                              | 降中語システム<br>n=84(ロ9232)                                                                                         |                                                     |                                                                                                    |
|------------------------------|----------------------------------------------------------------------------------------------------|-----------------------------------------------------|----------------------------------------------------------------------------------------------------|
| 本人調測                         | (2012年後期)                                                                                                    |                                                     |                                                                                                    |
| (读曲一句)<br>本人情報               | 10 en 56 46 10 en                                                                                              | No.10 No. 14 8243                                   |                                                                                                    |
|                              | 22 = + (17 - 19 ) 1 1 2 5<br>10 2.5 40 .5.                                                                     | and 3 24<br>202 = ================================= |                                                                                                    |
| 10.50 Med                    | 1712.930<br>12210 07-2748 3804.049                                                                             | ana alifuda accor an                                |                                                                                                    |
| 10-W/ #04                    | 22                                                                                                    |                                                     |                                                                                                    |
| 1                            | <ul> <li>公開書時には毎回進度1990、</li> <li>経営 遭難各</li> <li>本人</li> </ul>                                                |                                                     |                                                                                                    |
| PDF#7                        | 0-+: R019520-+:                                                                                                |                                                     |                                                                                                    |
| Сп                           | ck here.                                                                                                    |                                                     |                                                                                                    |
|                              |                                                                                                    |                                                     |                                                                                                    |
| Ψ#sex.                       | н¢                                                                                                    |                                                     | This is an overall image of the family<br>members' information entry screen.<br>《Entry order》<br>① Basic information |
| Click "Creat<br>personal sta |                                                                                                    | cture from the summary pag                          | Je of your<br>② Family members not attending<br>school                                                               |
|                              |                                                                                                    |                                                     | ↓<br>② 'Family members attending school                                                                              |
|                              |                                                                                                    |                                                     | <ul> <li>↓</li> <li>③ Persons with disabilities or<br/>undergoing long-term recuperation</li> </ul>                  |
|                              |                                                                                                    |                                                     | ↓ ↓<br>④ Income circumstances                                                                                        |
| And and the second           | . (1                                                                                                    | ) Basic information                                 | P18 <sup>5</sup> Registration                                                                                        |
|                              | 2                                                                                                    | ) Family members not attendin<br>P19-22             |                                                                                                    |
|                              | D                                                                                                    | ) 'Family members attending s                       | choolP23                                                                                                    |
| · ""                         |                                                                                                    | The screens change accordingly once ye              |                                                                                                    |
|                              | in a line                                                                                                    | "Not applicable" in the "Family member              |                                                                                                    |
|                              | All and a second second second second second second second second second second second second second second se | eld for ① Basic information.                        | -                                                                                                    |
| 1818                         |                                                                                                    | 0                                                   |                                                                                                    |
|                              | 10 10 102<br>• • • •                                                                                           |                                                     |                                                                                                    |
|                              |                                                                                                    | ) Family members with disabili                      |                                                                                                    |
|                              |                                                                                                    | ndergoing long-term recuperat                       | 1011F24                                                                                                    |
| 1                            |                                                                                                    |                                                     |                                                                                                    |
| 8 28                         |                                                                                                    |                                                     |                                                                                                    |
|                              | Marchael                                                                                                    |                                                     |                                                                                                    |
|                              |                                                                                                    | ) Income circumstances                              | P25-33                                                                                                    |
|                              | and and the second                                                                                             |                                                     |                                                                                                    |
|                              | 6                                                                                                    | Registration                                        | P34                                                                                                    |
|                              |                                                                                                    |                                                     | 17                                                                                                    |
| 5-0°.                        |                                                                                                    |                                                     | 1.7                                                                                                    |

## 2-2. ① Basic information

| 授業料先除申請システム<br>45CR submailさん(D2727))                                                                                                    | Click here and select | one item                                    | 1                                                          |                                                                                            |                    |                                |
|----------------------------------------------------------------------------------------------------|-----------------------|---------------------------------------------|------------------------------------------------------------|--------------------------------------------------------------------------------------------|--------------------|--------------------------------|
| nta.<br>Malanailee<br>Meesta                                                                                                    | from the list.        | -                                           |                                                            |                                                                                            |                    |                                |
| Select whether family members of school is *"Not applicable" of the school is the school is the scho | •                     | following sc<br>Elementary<br>universities, | hools and institu<br>schools, junior h<br>, advanced vocat | school persor<br>tes:<br>igh schools, high s<br>tional schools (spe<br>ens, preparatory so | schools, vocation  | al high schools,<br>d courses) |
|                                                                                                    |                       | However, pe<br>as attending<br>For question | ersons who are e<br>g school.                              | uard Academy, etc<br>enrolled in the Nati<br>e at the Student Se<br>)                      | ional Fisheries Ur | niversity qualify              |

You can register data for one person each time you go to the registration page.

Please register the information for all family members.

(E.g.) If you have three (3) members in your family other than yourself, please repeat the procedure on P16 to 34 three (3) times to register all.

18

# 2-2. (2) Family members not attending school

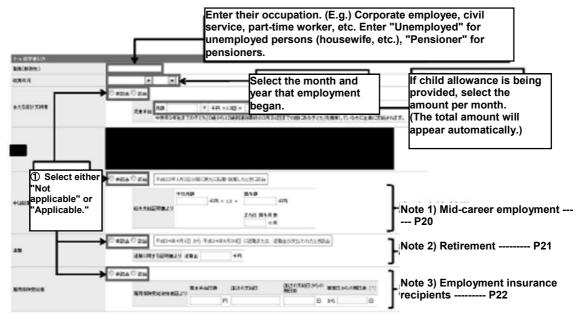

### Note 1) Mid-career employment

### (persons who have started employment or changed employment since January 2, 2016)

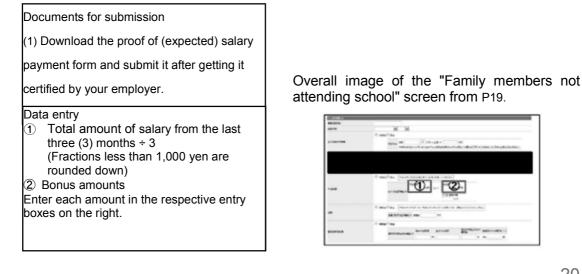

20

## Note 2) Retirement

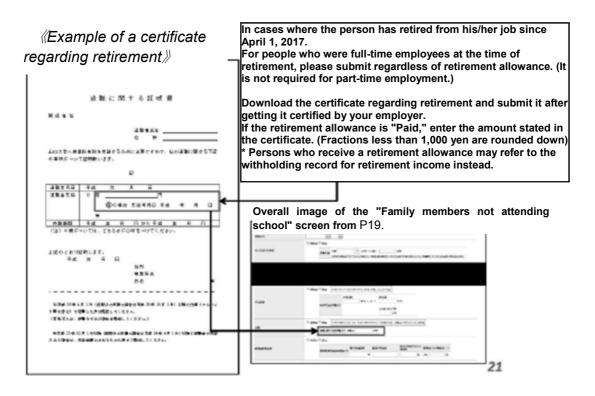

### Note 3) Employment insurance recipients

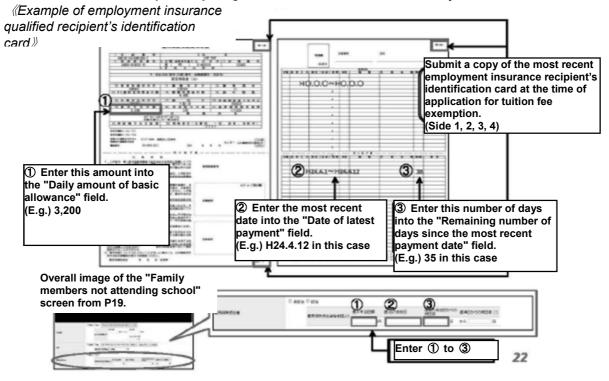

## 2-2. 2 'Family members attending school

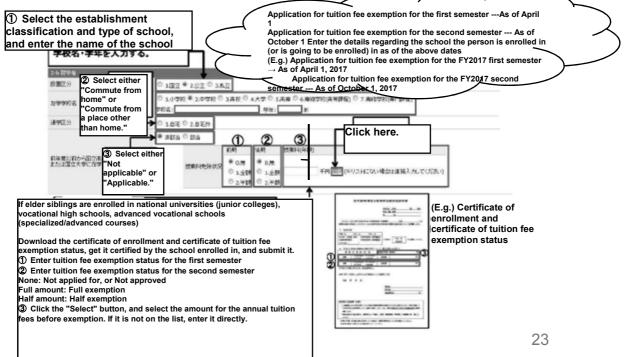

## 2-2. ③ Family members with disabilities or undergoing long-term recuperation

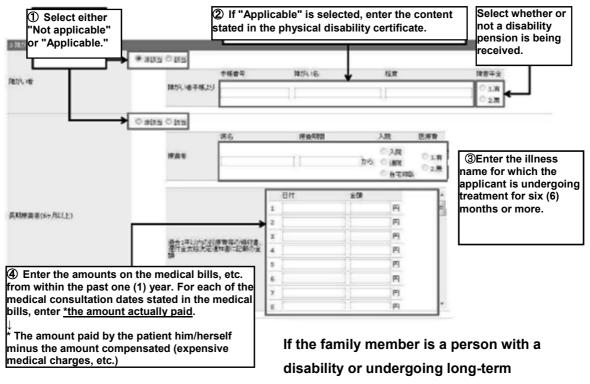

recuperation, enter the details.

24

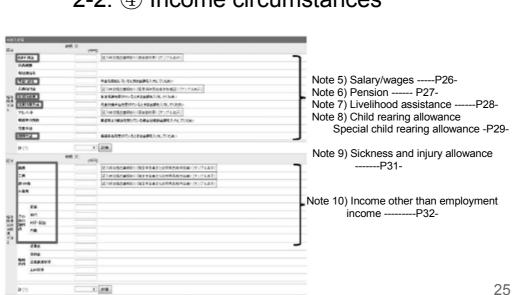

## 2-2. ④ Income circumstances

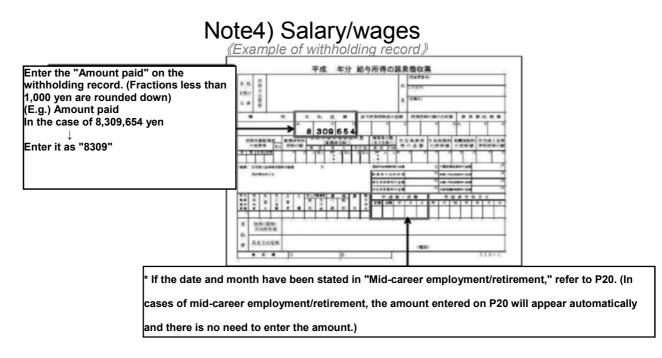

## Note 5) Pension

*«Example of notification of revised pension or notification of pension transfer»* 

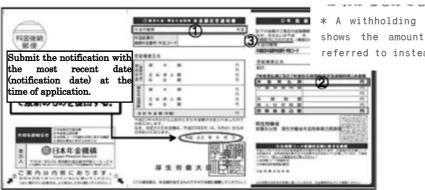

\* A withholding record, etc. that shows the amount received may be referred to instead.

For each type of pension (1), calculate monthly payment (2) × number of payments per year (3), and enter the total amount. (Fractions less than 1,000 yen are rounded down)

\* In the case of a withholding record, enter the figure for "Amount paid."

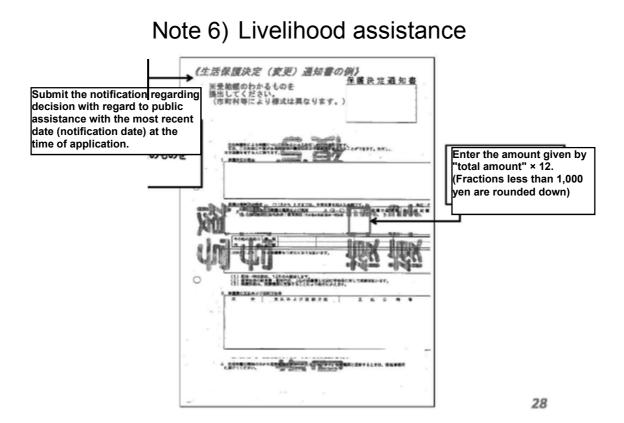

### Note 7) Child rearing allowance

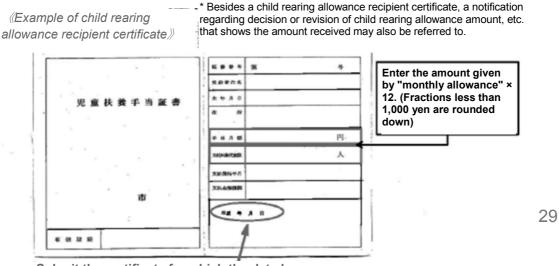

Submit the certificate for which the date here (notification date) is the most recent.

## Note 8) Special child rearing allowance

*«Example of special child rearing allowance recipient certificate»* 

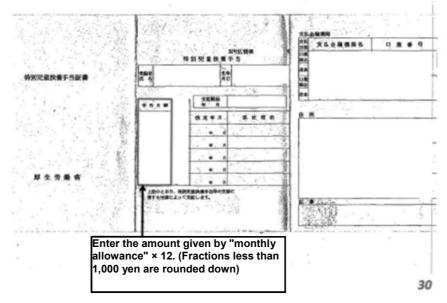

### Note 9) Sickness and injury allowance

*«Example of notification regarding decision with regard to sickness and injury allowance payment.»* 

Please submit documents that show the amount and period of the allowance received.

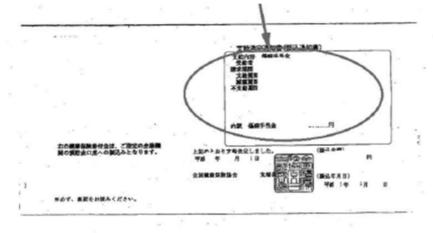

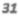

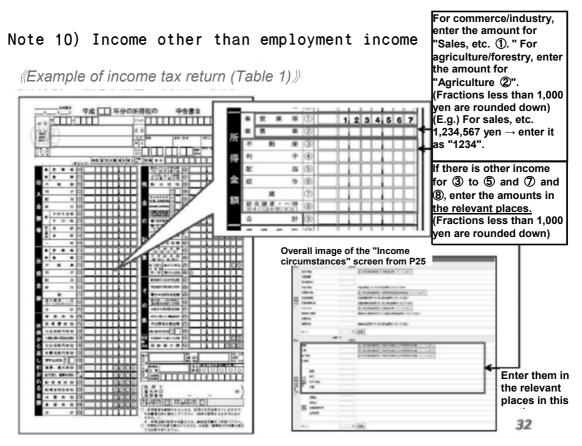

Note 10) Income other than employment income

|                                                 |                  | * In cases where there are family employees:<br>Enter the "Family employee salary amount" in<br>family employee salary field on the income sta<br>entry page for the applicable persons. (Fractio<br>less than 1,000 yen are rounded down)                                                                                                    |
|-------------------------------------------------|------------------|----------------------------------------------------------------------------------------------------|
| THE REPORT OF TAXABLE                           |                  | Overall image of the "Income<br>circumstances" screen from<br>P25.                                                                                                    |
| 0 896898200 0 0 0 0 0 0 0 0 0 0 0 0 0 0 0 0 0 0 |                  | of Mg         [Contractantine matrix Ministry]           Contract         Contract           Contract         Contract           Contract         Contre           Contract                                                                                                    |
|                                                 | 0 888281.87 0 88 | PT     PT     PT |
|                                                 |                  |                                                                                                    |

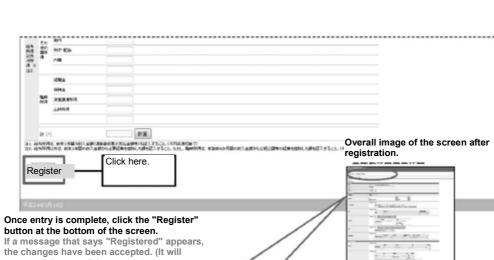

新聞地方の日日

appear at the top of the screen.)

Registered (Go back)

## 2-2 (5) Registration

## 2-3. Entering household information

|                                       | 999 Y  |                   |        |      |        |                  |                 |    |      |    |    |
|---------------------------------------|--------|-------------------|--------|------|--------|------------------|-----------------|----|------|----|----|
| 入調告(2012年18月)                         | þ      |                   |        |      |        |                  |                 |    |      |    |    |
| ····································· |        |                   |        |      |        |                  |                 |    |      |    |    |
| E.A. (MHE                             |        | 104 ME<br>11. 11. | ( (#17 | 20 X | 9-051s | #10-10%<br>#48.1 |                 | 2  | -    | a  |    |
|                                       | _      | 404 A.K           |        | 5.0  | -      | -                | ante<br>atilita |    | es.  | ** |    |
|                                       | 3.8    | 2 42              |        | 80   | ertA.  |                  |                 |    |      |    |    |
| E3AM(C                                | 52     | 42 4X             |        | 80   | *#     |                  |                 |    |      |    | ж. |
|                                       | 28     | - 44              |        | 80   | **     |                  |                 |    |      |    | Χ. |
|                                       | ##.    |                   | -814   | **   |        |                  |                 | úÐ | +art |    |    |
|                                       | Change | 10/12/21          |        |      | -      |                  |                 |    |      |    |    |
| 201012                                |        | -                 |        |      | k her  |                  |                 |    |      |    |    |
|                                       | Change | 79.8281<br>965    |        |      | 1      |                  |                 |    |      |    |    |
| cmen                                  | Change | 79.8281<br>965    |        |      | 1      |                  |                 |    |      |    |    |
| cmen                                  | Change | 79.8281<br>965    |        |      | 1      |                  |                 |    |      |    |    |
| cmen                                  | Change | 79.8281<br>965    |        |      | 1      |                  |                 |    |      |    |    |
| cmen                                  | Change | 79.8281<br>965    |        |      | 1      |                  |                 |    |      |    |    |
| cmen                                  | Change | 79.8281<br>965    |        |      | 1      |                  |                 |    |      |    |    |
| cmen                                  | Change | 79.8281<br>965    |        |      | 1      |                  |                 |    |      |    |    |
| cmen                                  | Change | 79.8281<br>965    |        |      | 1      |                  |                 |    |      |    |    |

Click the household information "Change" button from the summary page of your written personal statement. 35

| 授業料先験申請シス<br>よSCT galaxies SA (ログア)                     |                                      |                                                                                                    |
|---------------------------------------------------------|--------------------------------------|----------------------------------------------------------------------------------------------------|
| 8.4.388 - 2011 8 3.9<br>205<br>10.44077<br>2020<br>2020 |                                      |                                                                                                    |
| 83.53P                                                  |                                      | If you come under a single-mother/single-<br>father household classification, enter the details here.                      |
| 138-84-8-<br>449-1489<br>157.159-8                      |                                      | If you have suffered from a natural disaster<br>within six (6) months prior to the application,<br>enter the details here. |
| "Not<br>appli                                           | ct either<br>icable" or<br>licable." |                                                                                                    |
| <b>平成20月11日</b>                                         |                                      |                                                                                                    |

36

# 2-4. Printing the written personal statement

| 不人調査(2012年138 | 用 5                                                                                                    |                 |
|---------------|----------------------------------------------------------------------------------------------------|-----------------|
| Za-10:85      |                                                                                                    |                 |
| x.(##         | MA         SA         EA         Total State         Total State <thtotal state<="" th="">         Total State</thtotal>                                                                                                    |                 |
| F##4          | 20 NG 88 88 9000 900 900 900 900 900 900 900                                                                                                    |                 |
| ****          | NABU 28074 64000 830 200 10705 00                                                                                                    |                 |
|               | CORECT CONSTANT<br>DATA     DATA     REAL     REAL     R | ② Click "Open". |
|               |                                                                                                    | l               |
| M949372-4     | 7<br>[mstor.]                                                                                                    |                 |
|               | ① Click here. A dialog box will app                                                                                                    | bear.           |

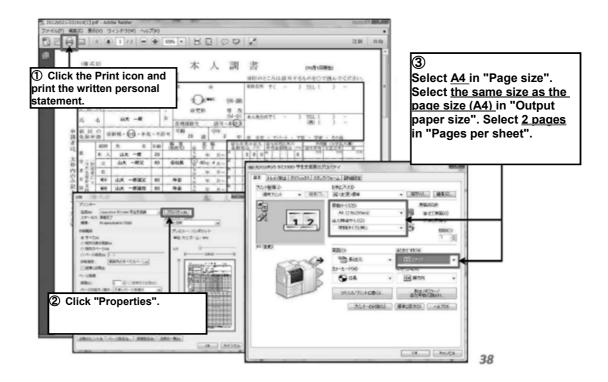

① Example of printing a written personal statement

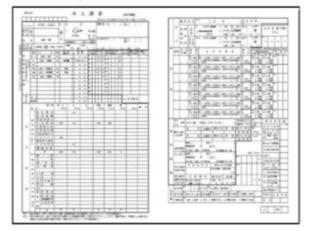

① Written personal statement

Submit ① and ② together to the -appropriate place of submission within the submission deadline.

**② Required documents** 

| 業料免除申請システム           |                                            |                    | 83.          | 快度          | PUN -                    |    | •     | ×               |     |
|----------------------|--------------------------------------------|--------------------|--------------|-------------|--------------------------|----|-------|-----------------|-----|
| こそ studert さん(ログアウト) | Web ページから                                  | のメッセージ             |              |             | 1 10 1                   | *  |       |                 |     |
| Click "OK".          | <b>2</b> 78                                |                    | <i>⊎</i> cat |             | びます。 最出しますか?<br>OK キャンセ  | ~  | ダイフ   | ワログが表示          | される |
|                      | E.9                                        | 86                 | 26           | <b>Q</b> .H | 写影 研究計<br>写料-課程-算次(04 D) | 72 | 5019A | 110             | 病土日 |
| 作成決み本人調書             | <ul> <li>2012年後期<br/>PDFダウンパロード</li> </ul> | ヤマタイ イチロウ<br>山大 一郎 | ZÐ           | ۰           | 工学部<br>戦地工               | z  | ±A.   | Tes Submit      |     |
|                      |                                            |                    |              |             |                          |    | 20    | T<br>Click here |     |
| d24年1月25日            |                                            |                    |              |             |                          |    |       |                 |     |

#### 3. Submitting the written personal statement on the system

After submitting the documents to the appropriate place of submission within the application deadline, go through the following procedure.

Log into the system once again (P2-), and submit the written personal statement on the system.

① Click the "Submit" button, and

② Once the message appears, click the "OK" button.

| Infa: You have succes      | efully eu | bmitted you          | ır                 |     |    |                             |     |      |           |    |   |
|----------------------------|-----------|----------------------|--------------------|-----|----|-----------------------------|-----|------|-----------|----|---|
| written personal           |           |                      |                    |     |    |                             |     |      |           |    |   |
| 調書 一覧                      |           |                      |                    |     |    |                             |     |      |           |    |   |
|                            |           |                      |                    |     |    |                             |     |      |           |    |   |
| 見作す成<br>(法)としここへの認識を決成できます | 現在作成      | さきる調査(よむり            | ません                |     |    |                             |     |      |           |    |   |
|                            |           | 医分                   | 88                 | *81 | @N | 3世- 研究科<br>3科- 課程- 革在(P+ D) | 2.8 | 10+9 | 1191      | 11 | 8 |
| <b>戊洗み本人調書</b>             | 文美        | 2012年後期<br>FOFがつンロード | 1751 1103<br>山大 一郎 | 20  | 8  | 開始工<br>工学部                  | 2   | 2A   | Submitted | 2  | × |
|                            |           |                      |                    |     |    |                             |     |      |           |    |   |

If a message that says "You have successfully submitted your written personal statement" appears and its status says "Submitted," the submission is complete.

41

## 4. Reception schedule

#### Please Note!!

#### No submissions shall be accepted outside of the reception period and reception hours.

#### **«Reception period»**

 Yoshida area (Students in the Faculties of Humanities, Education, Economics, Science, Agriculture, the Joint Faculty of Veterinary Medicine, and the Faculty of Global and Science Studies; first-year students in the Faculties of Medicine and Health Sciences, and Engineering; and students in the Graduate Schools of Humanities, Education, Economics, Medicine (Science / Agriculture), Sciences and Technology for Innovation (Science / Agriculture), Science and Engineering (Science), Agriculture, and East Asian Studies, and the United Graduate School of Veterinary Science)

#### - Reception period and reception hours: 9:00 to 17:00 from July 31 (Mon) to August 23 (Wed), 2017 Except for August 14 (Mon) to 16 (Wed), Saturdays, Sundays and national holidays. - Reception location: Student Service Office, Student Support Section Tel: 083-933-5611 (E-mail) ga113@yamaguchi-u.ac.jp

. Kogushi area (second-year or higher students in the Faculty of Medicine and Health Sciences, and students in the Graduate School of Medicine (Medicine))

- Reception period and reception hours: 9:00 to 17:00 July 31 (Mon) to August 23 (Wed), 2017

Except for August 14 (Mon) to 16 (Wed), Saturdays, Sundays and national holidays.

Reception location: Education/Student Support Office, Educational Affairs Section, Faculty of Medicine and Health Sciences Tel: 0836-22-2099

#### (E-mail) me237@ yamaguchi-u.ac.jp

• Tokiwa area (Second-year or higher students in the Faculty of Engineering; and students in the Graduate Schools of Medicine (Engineering), Sciences and Technology for Innovation (Engineering), Science and Engineering (Engineering), and the Graduate School of Innovation and Technology Management)

- Reception period and reception hours: 9:00 to 17:00 July 31 (Mon) to August 23 (Wed), 2017

Except for August 14 (Mon) to 17 (Thu) , Saturdays, Sundays and national holidays. - Reception location: Student Office, Educational Affairs Section, Faculty of Engineering Tel: 0836-85-9011 (E-mail) en302@ yamaguchi-u.ac.jp

· Adult students in each graduate school

For information on reception periods/locations, please inquire below:

\*For Inquiries: Student Service Office, Student Support Section Tel: 083-933-5611 (E-mail) ga113@ yamaguchi-u.ac.jp

42

#### 5. Logging out/Retrieving a written personal statement

| 527) AS BRINGS 733 | 77911 |       |                   |             |        |                    |         |    |             |    |  |
|--------------------|-------|-------|-------------------|-------------|--------|--------------------|---------|----|-------------|----|--|
| 本人詞書 (2012年後)      | ( N   |       |                   |             |        |                    |         |    |             |    |  |
| 副衆一覧に戻る            |       |       |                   |             |        |                    |         |    |             |    |  |
|                    |       | 101   |                   | <b>4</b> 41 | 全部-研究特 | \$14- <b>3</b> 8.8 |         | *4 | #83P        | 8  |  |
| 本人情報               | 22    | *4    | 1734 170<br>山穴 一部 | 25          | ⊥ ¥15  | NHT.               |         | 2  | 2 <b>%</b>  |    |  |
|                    |       | 10.01 | 16.6              | 10.00       | 01871  | 848                | 212 214 |    | <b>#</b> 86 | ** |  |
|                    | 2.2   | ×     | 山区 一期火            | 60          | 971角   |                    |         |    |             |    |  |
| <b>花)に横</b> 内      | 22    | M2K   | 山木一柳松火            |             | 花虫     |                    |         |    |             |    |  |
|                    | 5.5   | 194   | 山大一刻偏身            | 80          | 44     |                    |         |    |             |    |  |

Click the "Log out" link at the top of the screen.

| 授業料免除申請システム<br>ロジイン     |                                                                                             |
|-------------------------|---------------------------------------------------------------------------------------------|
| Information Logged out. |                                                                                             |
|                         |                                                                                             |
|                         | 8-17-2<br>1/3/2-17                                                                          |
|                         | 山口大学のメールのユーザー名とバスワードで伝説します                                                                  |
|                         | ログイルから2440円は、変形はナラウザ MBDにとおに自動的にログアウ<br>NLます。24時間を加たて道味する場合は一直保存してログアウトした<br>後、再度ログイルてくたれい。 |
|                         |                                                                                             |
|                         |                                                                                             |
| 平成2085月21日              |                                                                                             |

If a message that says "Logged out" appears, the procedure is complete. Please get all the submission documents ready and submit them to the relevant place of submission.

44

## Retrieving a written personal statement

| 授業料免除申請システム                | a    |                      |                    | 8X.        | 19. <b>1</b> 9.1 | PSA -                     |    | ×    | - ×         |       |
|----------------------------|------|----------------------|--------------------|------------|------------------|---------------------------|----|------|-------------|-------|
| ようこそ student きん(ログアウト)     |      |                      |                    |            |                  | -                         |    | -    | ~           |       |
|                            |      |                      |                    |            |                  |                           |    |      |             |       |
| 本人調書 一覧                    |      |                      |                    |            |                  |                           |    |      |             |       |
|                            |      |                      |                    |            |                  |                           |    | C    | Click here  | . 1   |
|                            |      |                      |                    |            |                  |                           |    |      |             | ·     |
|                            |      |                      |                    |            |                  |                           |    | L    |             |       |
| 新規作成<br>※区分ごとに1つの読書を含めてきます | 現在作成 | できる調査はおり             | ません                |            |                  |                           |    |      |             |       |
|                            |      | <b>E</b> 9           | 具名                 | 4 <b>8</b> | 12.51            | 学部: 新売村<br>学科・課標: 専攻(M-D) | 24 | RH40 | ten 🗸       | 14.61 |
| 作成演办本人図書                   | RE   | 2012年後期<br>PDFゲウンローF | ヤマダイ 1709<br>山大 一郎 | 20         | 网                | 工学部<br>教報工                | 2  | 主角   | 使业满 Retriev | -     |
|                            |      |                      |                    |            |                  |                           |    |      |             |       |
|                            |      |                      |                    |            |                  |                           |    |      |             |       |
| 平成24年1月25日                 |      |                      |                    |            |                  |                           |    |      |             |       |

This is the procedure for when amendments are required after submitting the written personal statement on the system (P40).

Click on the "Retrieve" button for the written personal statement you want to amend.

| 業料免除申請システム                                   | 4                                |         | 22.2 | <b>乳腺</b> 甲 | - 60                       |     | -      |    | - |        |
|----------------------------------------------|----------------------------------|---------|------|-------------|----------------------------|-----|--------|----|---|--------|
| こそ student さん(ログアウト)                         |                                  |         |      | •           |                            |     | -      |    | • |        |
| ● Infer<br>You have succe<br>personal statem | ssfully retrieved your v<br>ent. | written |      |             |                            |     |        |    |   |        |
|                                              |                                  |         |      |             |                            |     |        |    |   |        |
| 新規作成<br>×区分ごとにこつの読書を決成できます                   | 現在作成できる調書はあり                     | ません     |      |             |                            |     |        |    |   |        |
| 新規作成<br>※図念とにコンの読書を作成できます<br>作成済み本人読書        | 現在作成できる調書はあり<br>CC分              | ません<br> | 44   | 12.04       | 学部: 研究料<br>学科: 課程: 専肉(M-D) | 7.4 | RE1+54 | 比喩 |   | WALE . |

If a message that says "You have successfully retrieved your written personal statement" appears and its status says "Draft", retrieval is complete.